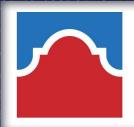

## FACULTY AND STAFF TECHNOLOGY WORKSHOPS

## FEBRUARY 2022

|           | MONDAY                                    | TUESDAY                                | WEDNESDAY                                      | THURSDAY                                                         | FRIDAY                                                   |
|-----------|-------------------------------------------|----------------------------------------|------------------------------------------------|------------------------------------------------------------------|----------------------------------------------------------|
|           |                                           | <u>1</u>                               | Office 365/One Drive I 1:00 AM MS Teams 2:00PM | <u>3</u>                                                         | 4<br>4DX Overview<br>10-11 AM<br>4DXos.com<br>11AM-12 PM |
| <u>Z</u>  | Adobe eSignature<br>2:00 PM               | 8<br>My Media: Step by Step<br>2:00 pm | <b>9</b> Canvas: Pick Your Topic II:00 AM      | Zoom: Pick Your Topic 11:00 AM Computer LiteracySecurity 2:00 PM | Apply the APPQMR Rubric 8:30 AM - 5 PM                   |
| 14        | <u><b>f</b></u><br>BioSig ID<br>I I:00 AM | MS Teams 1:00PM                        | 16<br>Office 365/One Drive<br>11:00 AM         | Respondus Lockdown Browser 10:00 AM                              | SAC Website Content Author 2:00 PM                       |
| <u>21</u> | Adobe eSignature<br>2:00 PM               | My Media: Step by Step<br>2:00 pm      | 23<br>Canvas: Pick Your Topic<br>I I:00 AM     | Zoom: Pick Your Topic II:00 AM Computer LiteracySecurity 2:00 PM | 25<br>SAC SCORES DAY                                     |
| <u>28</u> | Respondus Lockdown<br>Browser<br>11:00 AM |                                        |                                                |                                                                  |                                                          |

## How to Register in Alamo Talent

- Log into Aces
- Employee tab
- Alamo Talent
- Search for training title
- Click desired training title to view dates and times
- Click "Request"

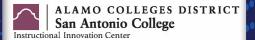